## **Toshiba Tv Troubleshooting Guide**

Right here, we have countless ebook **Toshiba Tv Troubleshooting Guide** and collections to check out. We additionally pay for variant types and afterward type of the books to browse. The conventional book, fiction, history, novel, scientific research, as skillfully as various new sorts of books are readily reachable here.

As this Toshiba Tv Troubleshooting Guide, it ends going on creature one of the favored books Toshiba Tv Troubleshooting Guide collections that we have. This is why you remain in the best website to see the unbelievable books to have.

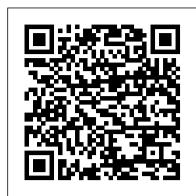

BPR annual cumulative John Wiley & Sons

Provides information about choosing and setting up a personal computer, getting online, and using Microsoft Windows XP.

School Shop "O'Reilly Media, Inc."

responsible for the digital nervous systems of large organizations. Readers are responsible for designing, implementing and managing the voice, data and video systems their companies use to support everything from business critical applications to employee collaboration and electronic commerce.

An American National Bibliography John Wiley & Sons

Cisco has announced big changes to its certification program. As of February 24, 2020, all current certifications will be retired, and Cisco will begin offering new certification programs. The good news is if you' re working toward any current CCNA certification, keep going. You have until February 24, 2020 to complete your current CCNA. If you already have CCENT/ICND1 certification and would like to earn CCNA, you have until February 23, 2020 to complete your CCNA certification in the current program. Likewise, if you're thinking of completing the current CCENT/ICND1, ICND2, or CCNA Routing and Switching certification, you can still complete them between now and February 23, 2020. Real-world expert preparation for the ICND2, with hands-on labs The CCNA ICND2 Study Guide, 3rd Edition covers 100 percent of all exam 200-105 objectives. Leading networking authority Todd Lammle provides detailed explanations and clear instruction on IP data networks, switching and routing technologies, IPv4 and IPV6 addressing, troubleshooting, security, and more. Dozens of hands-on labs help you gain experience with important tasks, and expert examples and insights drawn from thirty years of networking bring real-world perspective to essential CCNA skills. The Sybex interactive online learning environment provides hundreds of sample questions, a glossary of key terms, and over 100 electronic flashcards to streamline your study time and expand your resources; the pre-assessment test shows you where to focus your efforts, and the practice exam allows you test your level of understanding while there's still time to improve. The ICND2 is the final exam for the CCNA certification. With 80 percent of the Internet's routers being Cisco technology, this exam is critical for a career in networking. This guide explains everything you need to be confident on exam day. Study 100% of the exam objectives Get essential hands-on experience Access sample questions and flashcards Test your knowledge with a bonus practice exam Be fully prepared for the CCNA ICND2 with the Sybex advantage.

CompTIA A+ Complete Deluxe Study Guide Recommended Courseware R. R. Bowker

Explains video technology systems in easy-to-understand language and outlines the common components of modern audio/video equipment. Provides details and features of the newest gadgets and will help with shopping choices by providing answers that the average salesperson does not know. Fixing PowerPoint Annoyances Delmar Pub

For the novice, the world of CD-ROMs can be confusing and frustrating. This book demystifies the world of CD-ROMs and gives the reader the information needed to choose the right hardware and software as well. It walks the reader through the basics of the technology and provides an extensive A detailed overview of the new features of Microsoft's Windows XP Media Center Edition PCs furnishes overview of multimedia, games, and edutainment software available on CD-ROM.

Radio-electronics Cistercian Publications

Leo is back! Leo Laporte, TV and radio's most recognized and prolific technology personality, has sought out the best of the best in everything technology and put it all into Leo Laporte's 2005 Technology Almanac. You'll have something to look forward to every day as one page is dedicated to each day of the year to bring you anecdotes, tips and factoids about the machines maintaining computer hardware and software. Written by best-selling author and educator Jean and technology at the center of your life. Learn about everything from ergonomics to processor Andrews, A+ GUIDE TO HARDWARE, Ninth Edition, closely integrates the CompTIA A+ Exam PC hassles to a minimum. Leo's musings on the world of technology are sure to keep you entertained throughout 2005!

Homeowner's Guide to Solar Heating & Cooling John Wiley & Sons

Cut the cable television cord and cut your monthly bills Are you one of those people who have 500 television channels to choose from and you can never find anything to watch? Maybe it's time to cut the cable cord and take full control of what's on your television. All you need to get started with this popular money saving strategy is an Internet connection, a device to stream to, and the advice in this book. With Cord Cutting For Dummies, you go from evaluating if cord cutting is the right choice for your budget to acquiring the technology to get the programming you actually want. You'll discover the technology you need for streaming, select the service or services that fit your needs, and make the components of your setup work together-all within your budget. Cord Cutting For Dummies offers the steps to going from wired to wireless, including: Deciding if you need to upgrade your Wi-Fi equipment and service. Evaluating your current devices. Adding a smart TV to the mix. Choosing the best streaming services for you-including some free options When you're ready to untether yourself from the cable or satellite, Cord Cutting For Dummies shows you, step by step, how to break free. Pick up a copy and you'll be watching your favorite movie or TV show in no time!

Is This Thing On? John Wiley & Sons

For more than 20 years, Network World has been the premier provider of information, intelligence and insight for network and IT executives Now updated and revised, the user-friendliest, most reassuring, jargon-free, smartest, and most comprehensive nuts-and-bolts guide to all things technology (computers, tablets, smartphones, and more) for seniors. With Tested Projects McGraw-Hill Osborne Media

> You probably bought your TiVo so that you would never have to miss another baseball game, soap opera or Thursday night sitcom again. It's great at what it does and is much friendlier than your VCR. But did you know that your TiVo is capable of so much more than recording your favorite programs? That is why Leo Laporte, a top voice in consumer technology, and Gareth Branwyn, of Wired magazine, got together to bring you Leo Laporte's Guide to TiVo, a fun, light-hearted and in-depth look at TiVo and all that it is capable of. In this easy-to-follow guide, you will learn remote control trickery, how to upgrade your TiVo hardware, how to add a CallerID display to your television and how to add web capabilities. Take control of your television destiny with Leo Laporte's Guide to TiVo.

Exams 220-801 and 220-802 Workman Publishing

If you thought your phone was smart, you should see the new Android tablets! Based on Android 3 Honeycomb, these tablets provide all the computing power you'll need on a device light enough to carry wherever you go. Get the most out of your Android 3.0 Honeycomb tablet with Android Tablets Made Simple-learn all the key features, understand what's new, and utilize dozens of time-saving tips and tricks. Android Tablets Made Simple includes over 500 pages of easy-to-read instructions and over 1,000 carefully annotated screen shots to guide you to Android tablet mastery. You'll never be left wondering, "How did they do that?" This book guides you through: Finding and purchasing the right Android tablet Understanding the Android Honeycomb interface Downloading and using tablet apps

Windows XP Edition John Wiley & Sons

Over 220,000 entries representing some 56,000 Library of Congress subject headings. Covers all disciplines of science and technology, e.g., engineering, agriculture, and domestic arts. Also contains at least 5000 titles published before 1876. Has many applications in libraries, information centers, and other organizations concerned with scientific and technological literature. Subject index contains main listing of entries. Each entry gives cataloging as prepared by the Library of Congress. Author/title indexes.

American Book Publishing Record Cumulative, 1950-1977 Que Publishing

information on installation and set up, how to integrate the PC with a home network or entertainment center, and how to use such features as the system's Remote Control Interface, My TV, My Music, My Pictures, My Videos, and Play DVD. Original. (Beginner)

CCNA ICND2 Study Guide Liveright Publishing

This step-by-step, highly visual text provides a comprehensive introduction to managing and overclocking to tips on using discount-travel websites, all while discovering how to keep your objectives to prepare students for the 220-901 certification exams. The new Ninth Edition also features extensive updates to reflect current technology, techniques, and industry standards in the dynamic, fast-paced field of PC repair and information technology. Each chapter covers both core concepts and advanced topics, organizing material to facilitate practical application and encourage students to learn by doing. The new edition features more coverage of updated hardware, security, and increased emphasis on mobile devices. Supported by a wide

range of supplemental resources to enhance learning with Lab Manuals, CourseNotes, online labs Library Association Cengage Learning and the optional MindTap that includes labs, certification test prep and interactive exercises COMPUTERS, IBM and activities, this proven text offers students an ideal way to prepare for success as a professional IT support technician. Important Notice: Media content referenced within the product description or the product text may not be available in the ebook version. CD-ROM, a Beginner's Guide Sybex Incorporated

If you're vexed and perplexed by PowerPoint, pick up a copy of Fixing PowerPoint Annoyances. This funny, and often opinionated, guide is chock full of tools and techniques for eliminating all the problems that drive audiences and presenters crazy. There's nothing more discouraging than an unresponsive audience--or worse, one that snickers at your slides. And there's nothing more maddening than technical glitches that turn your carefully planned slide show into a car wreck. Envious when you see other presenters effectively use nifty features that you've never been able to get to work right? Suffer no more! Fixing PowerPoint Annoyances by Microsoft PowerPoint MVP Echo Swinford rides to the rescue. Microsoft PowerPoint is the most popular presentation software on the planet, with an estimated 30 million presentations given each day. So no matter how frustrated you get, you're not about to chuck the program in the Recycle Bin. Fixing PowerPoint Annoyances, presents smart solutions to a variety of all-too-familiar, real-world annoyances. The book is divided into big categories, with annoyances grouped by topic. You can read it cover to cover or simply jump to the chapter or section most relevant to you. Inside its pages you'll learn how to create your own templates, work with multiple masters and slide layouts, and take advantage of various alignment and formatting tools. You'll also learn how to import Excel data; insert graphics, PDF, and Word content; create, edit, and format organization charts and diagrams; use action settings and hyperlinks to jump to other slides; and add sound, video, and other types of multimedia to spark up your presentations. Entertaining and informative, Fixing PowerPoint Annoyances is filled with humorous illustrations and

packed with sidebars, tips, and tricks, as well as links to cool resources on the Web.

## A+ Guide to Managing & Maintaining Your PCCengage Learning

## Pure and Applied Science Books, 1876-1982 Que Pub

TiVo For Dummies Apress

Essential Skills for a Successful IT Career Written by the leading authority on CompTIA A+ certification and training, this instructive, full-color guide will help you pass CompTIA A+ exam 220-801 and become an expert PC technician. Mike Meyers' CompTIA A+ Guide to 801: Managing and Troubleshooting PCs, Fourth Edition is completely up to date with the new CompTIA A+ standards. Inside, you'll find helpful on-the-job tips, end-ofchapter practice questions, and hundreds of photographs and illustrations. End-of-chapter solutions and answers are only available to instructors and do not appear in the book. Learn how to: Work with CPUs, RAM, BIOS settings, motherboards, power supplies, and other PC components Work with PCs safely using the proper tools Install and configure hard drives Manage input devices and removable media Install video and multimedia cards Install and configure wired and wireless networks Connect to the Internet Manage and maintain portable PCs Install, configure, and manage printers Protect your PC and your network Build and customize specialized PCs Electronic content features: Practice exams for 801 with hundreds of questions An "Introduction to CompTIA A+" video by Mike Meyers Links to Mike's latest favorite shareware and freeware PC tools and utilities Adobe Digital Editions eBook-free download (subject to Adobe system requirements) Each chapter includes: Learning objectives Photographs and illustrations Real-world examples Try This! and Cross Check exercises Key terms highlighted Tech Tips, Notes, and Warnings Exam Tips End-of-chapter quizzes and lab projects The PC User's Guide Que Pub

Enjoy more entertainment with this friendly user guide to making the most of Amazon Fire TV! Find and watch more of the shows you enjoy with Amazon Fire TV For Dummies. This book guides you through Fire TV connections and setup and then shows you how to get the most out of your device. This guide is the convenient way to access quick viewing tips, so there's no need to search online for information or feel frustrated. With this book by your side, you'll quickly feel right at home with your streaming device. Content today can be complicated. You want to watch shows on a variety of sources, such as Hulu, Amazon Prime, Netflix, and the top premium channels. Amazon's media device organizes the streaming of today's popular content services. It lets you use a single interface to connect to the entertainment you can't wait to watch. This book helps you navigate your Fire TV to find the content you really want. It will show you how to see your favorite movies, watch binge-worthy TV shows, and even play games on Fire TV. Get the information you need to set up and start using Fire TV. Understand the basics of how to use the device Explore an array of useful features and streaming opportunities Learn techniques to become a streaming pro Conquer the world of Fire TV with one easyto-understand book. Soon you'll be discovering the latest popcorn-worthy shows.

## Mike Meyers' CompTIA A+ Guide to 801 Managing and Troubleshooting PCs, Fourth Edition (Exam 220-801) Sybex Incorporated

Learn Essential Troubleshooting Skills With These Excellent Features: easy-to-follow troubleshooting methods for all types of circuitry, including; DC, AC, audio, pulse, digital, microprocessors, and radio frequency equipmentUp-to-date, in-depth coverage of measuring instruments explains exactly how to use them and how to interpret your test resultssafety and cautionary information is emphasized to prevent danger to the technician and damage to equipment

Publication of the Association of College and Research Libraries, a Division of the American

Guide to Microsoft Windows XP Media Center Cengage Learning

Popular Science gives our readers the information and tools to improve their technology and their world. The core belief that Popular Science and our readers share: The future is going to be better, and science and technology are the driving forces that will help make it better.

May, 03 2024